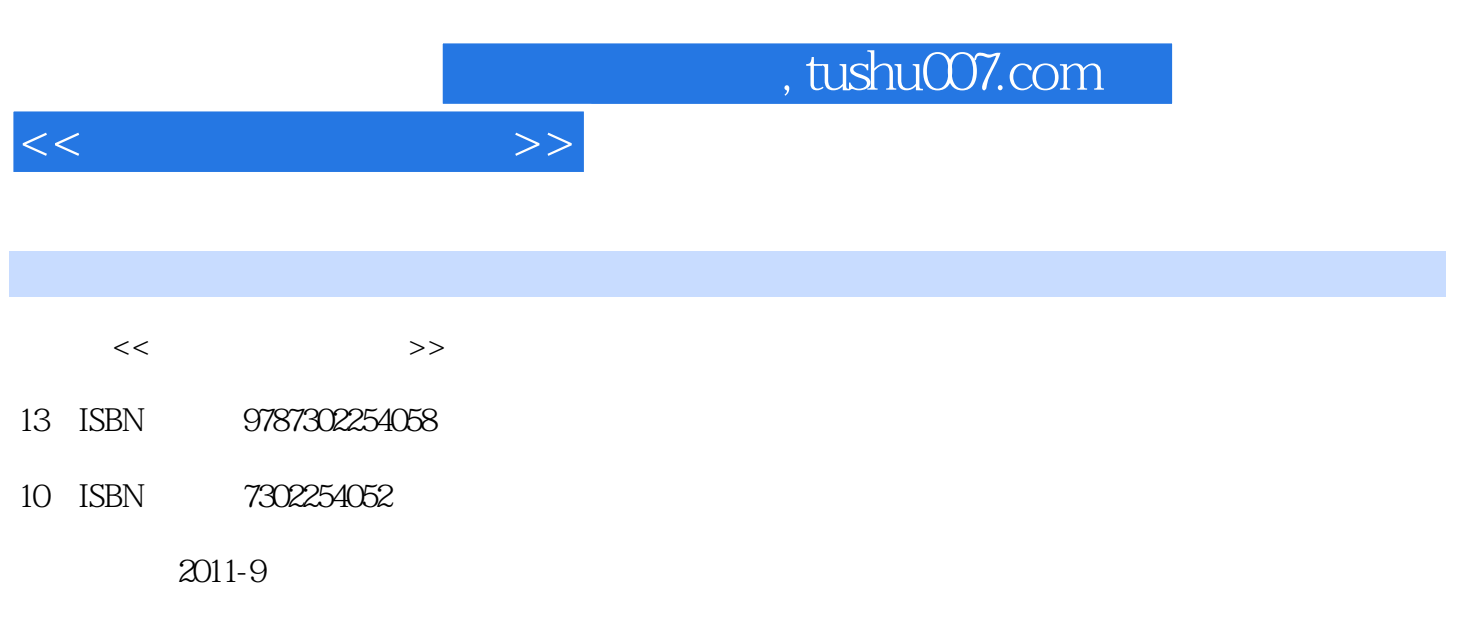

页数:177

PDF

更多资源请访问:http://www.tushu007.com

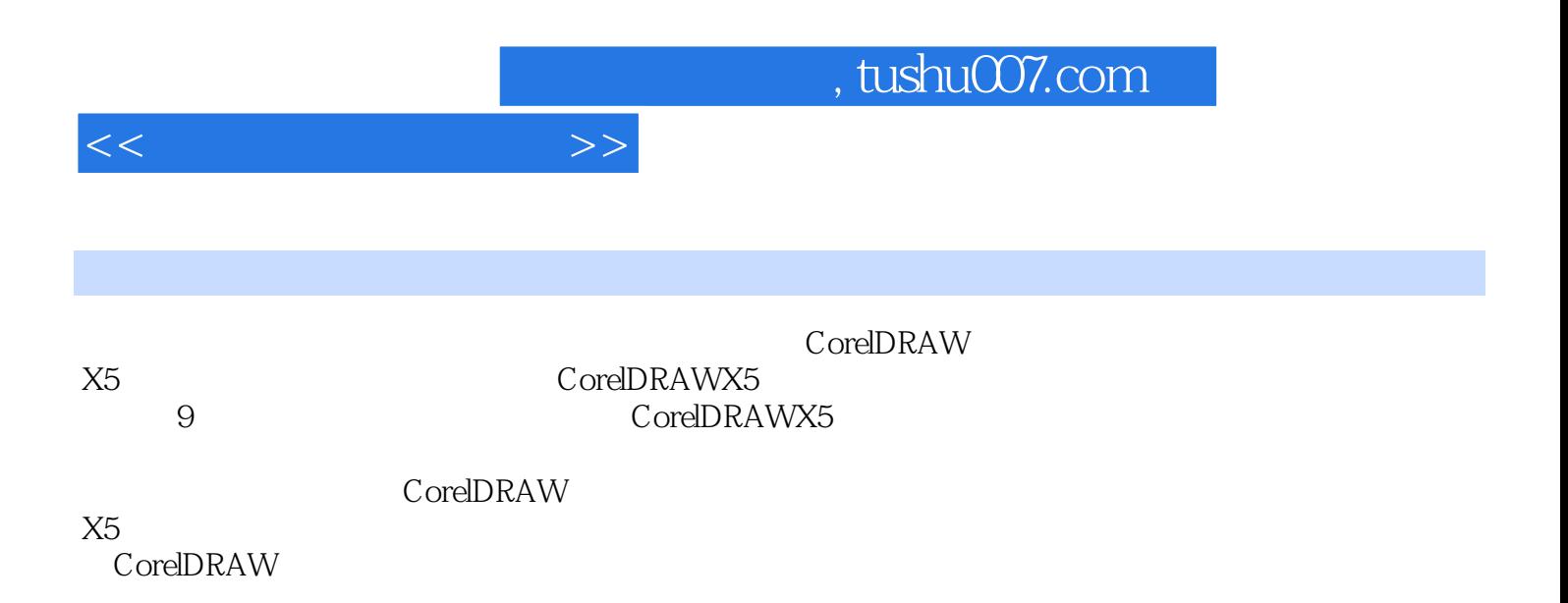

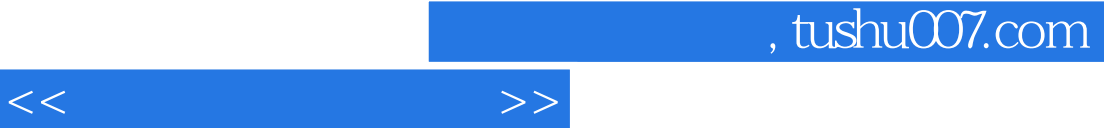

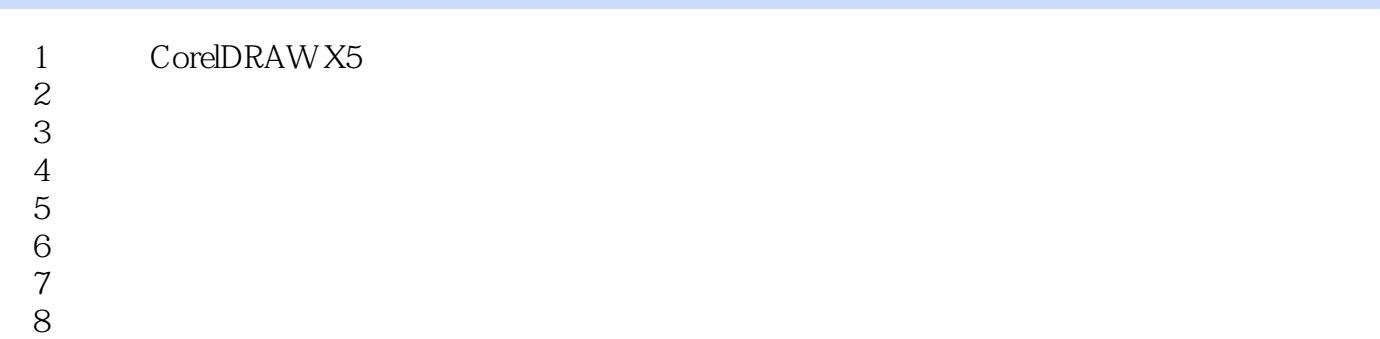

## 8<br>9 CorelDRAW X5

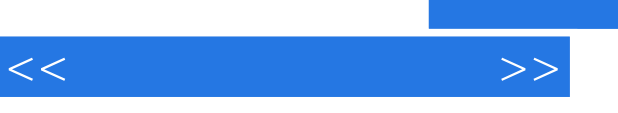

"打印文件信息"选项为辅助选项,是为了在菲林片上体现设计师所设计文件信息的,为了方便日后

 $\mathbf u$ 

 $\ddot{u}$  , we can also define  $\ddot{v}$  , we can also define  $\ddot{v}$  , we can also define  $\ddot{v}$  $\mathcal{C}$  , we can also define  $\mathcal{C}$ 4 PostScript 9-23

 $200$  $200$ 

was well as a more was a more was well as the set of the set of the set of the set of the set of the set of the set of the set of the set of the set of the set of the set of the set of the set of the set of the set of the

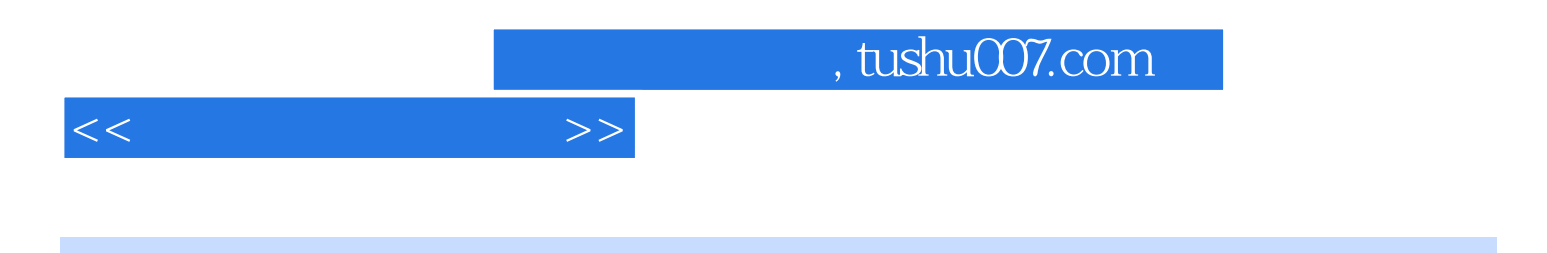

:CorelDRAW X5 CoreIDRAW 3

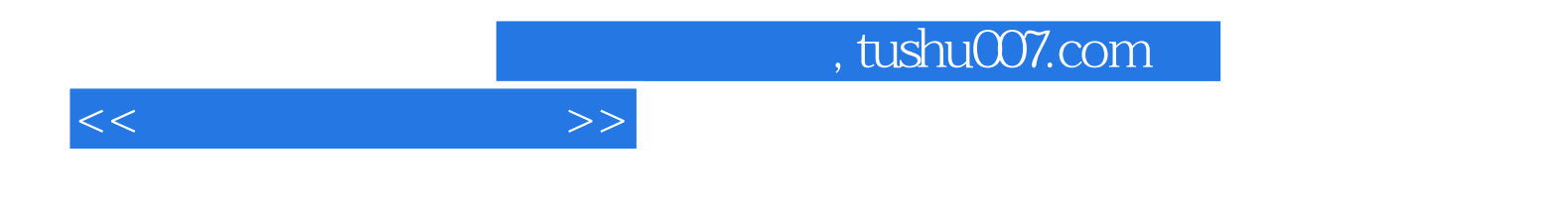

本站所提供下载的PDF图书仅提供预览和简介,请支持正版图书。

更多资源请访问:http://www.tushu007.com